## **Instalar emoncms:**

Versión raspbian:

Añadir a /etc/apt/sources.list

deb http://emon-repo.s3.amazonaws.com wheezy unstable

Actualizar repositorio:

apt-get update

Instalar, hace preguntas configuración BBDD, envío correos,etc…:

apt-get install emoncms

Para reconfigurar:

dpkg-reconfigure emoncms

## **Subir datos a internet**

From: <http://wiki.legido.com/>- **Legido Wiki**

Permanent link: **<http://wiki.legido.com/doku.php?id=energia:monitorizacion:raspberry>**

Last update: **2016/12/12 23:10**

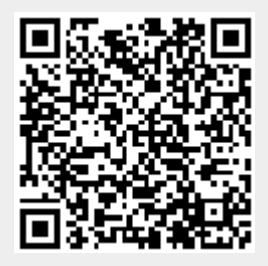